## Archivo:DQimage090.png

- [Archivo](#page--1-0)
- [Historial del archivo](#page--1-0)
- [Usos del archivo](#page--1-0)
- [Metadatos](#page--1-0)

$$
\langle \hat{O} \rangle_{\hat{\rho}(t)} = \int O(\omega) \rho(\omega) d\omega + \int \int O(\omega, \omega') \rho^*(\omega, \omega') e^{-(\omega - \omega t)t} d\omega' d\omega
$$

No disponible a mayor resolución. [DQimage090.png](http://dia.austral.edu.ar/images/f/f0/DQimage090.png) (457 × 38 píxeles; tamaño de archivo: 2 KB; tipo MIME: image/png)

Archivo subido con MsUpload

## Historial del archivo

Haz clic sobre una fecha/hora para ver el archivo a esa fecha.

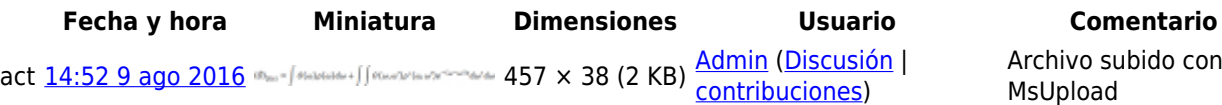

No puedes sobrescribir este archivo.

## Usos del archivo

La siguiente página enlaza a este archivo:

[Decoherencia cuántica](http://dia.austral.edu.ar/Decoherencia_cu%C3%A1ntica)

## Metadatos

Este archivo contiene información adicional (metadatos), probablemente añadida por la cámara digital, el escáner o el programa usado para crearlo o digitalizarlo. Si el archivo ha sido modificado desde su estado original, pueden haberse perdido algunos detalles.

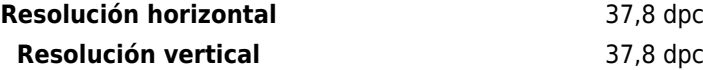